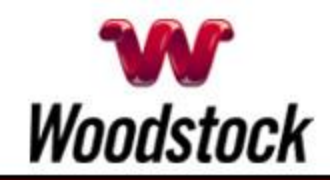

#### **INSIDE THIS ISSUE**

**[Scam Alert](wlmailhtml:%7b27A041A1-E3ED-4F48-B9CF-83D1CED11EBF%7dmid://00000063/#bodya)** Ransomware Threat Demands PC Users Pay Or Else

#### **[It Pays To Switch To](wlmailhtml:%7b27A041A1-E3ED-4F48-B9CF-83D1CED11EBF%7dmid://00000063/#bodyb)  [eBilling.](wlmailhtml:%7b27A041A1-E3ED-4F48-B9CF-83D1CED11EBF%7dmid://00000063/#bodyb)**

**[During Severe Weather](wlmailhtml:%7b27A041A1-E3ED-4F48-B9CF-83D1CED11EBF%7dmid://00000063/#bodyb2)  [Emergencies, Landlines Can](wlmailhtml:%7b27A041A1-E3ED-4F48-B9CF-83D1CED11EBF%7dmid://00000063/#bodyb2)  [Be Lifelines](wlmailhtml:%7b27A041A1-E3ED-4F48-B9CF-83D1CED11EBF%7dmid://00000063/#bodyb2)** 

**[Go Pinterest-ing!](wlmailhtml:%7b27A041A1-E3ED-4F48-B9CF-83D1CED11EBF%7dmid://00000063/#bodyb3)** Cool Stuff To Pin On Your Pinterest Boards

**[This Month's FAQ](wlmailhtml:%7b27A041A1-E3ED-4F48-B9CF-83D1CED11EBF%7dmid://00000063/#bodyc)** In The World Of Computers, What's A Supercookie?

**[Sites Of The Month](wlmailhtml:%7b27A041A1-E3ED-4F48-B9CF-83D1CED11EBF%7dmid://00000063/#bodyd)** Great Sites To Check Out In February

**[Two To View](wlmailhtml:%7b27A041A1-E3ED-4F48-B9CF-83D1CED11EBF%7dmid://00000063/#bodye)** A Couple Of Amazing Videos You Don't Want To Miss

**[Short Tutorial](wlmailhtml:%7b27A041A1-E3ED-4F48-B9CF-83D1CED11EBF%7dmid://00000063/#bodyf)** How To Edit Your Facebook Timeline Cover Photo

-

# **Hi Woodstocktel.net Subscribers**

**There's a lot to love about February.** It's the month of **Valentine's Day** with all those heart-filled expressions of affection. We hope you get to share some sweet moments with loved ones; for a little **celebration inspiration**, check out the Pinterest section below.

Also in this issue, there's a **ransomware warning**. You'll learn how to avoid being ripped off by this online extortion as well as what to do if your computer has already been locked up by the virus. There's

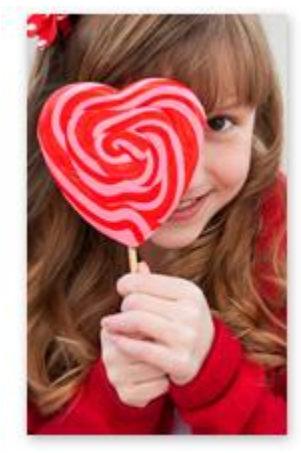

more learning in store in the FAQ and tutorial sections, where we teach you about **supercookies** and give you the steps for **editing a Facebook timeline cover photo**. Be sure to also watch this month's "just for fun" videos and browse through the featured websites for valuable content.

The goal of each of our eNewsletters is to keep our subscribers informed regarding their Internet connection and to improve their Internet experience. We think you'll find this information interesting.

To see what's inside this issue, simply scroll down the eNewsletter or click on the links within the index to the left. Thanks for reading!

# February 2013

# **Scam Alert – Ransomware Threat Demands PC Users Pay Or Else**

A threat previously seen mostly in Eastern Europe has recently hit the United States. Known as ransomware, the scheme is essentially online extortion that involves infecting a user's computer with a virus that locks it. Users are told that the only way to get their machines back is to pay a steep fee  $$ usually a few hundred dollars.

Security researchers estimate that about three percent of compromised computer owners fall for the scheme and pay. Why? They act impulsively due to fear and panic. These

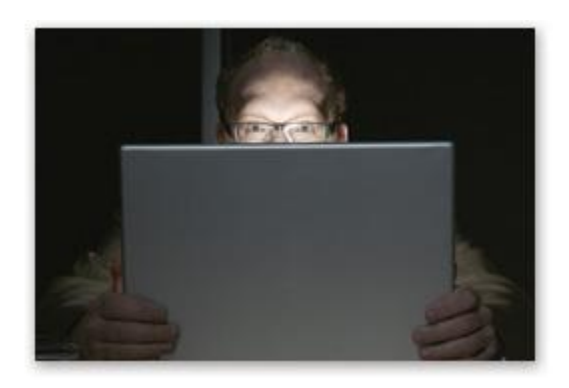

cybercriminals flash messages claiming to be from local law enforcement agencies accusing users of visiting illegal pornography, gambling, or piracy sites. Users may also be told that if they attempt to unlock the computer on their own, it will lead to the deletion of all files, videos, photos, and documents.

Victims' computers most often become infected with ransomware after people visit compromised websites that download the program to their machines without so much as a click. Security experts warn to NEVER PAY THE RANSOM; you'll lose your money and probably get nothing in return. If you do fall prey to ransomware, a number of legitimate security vendors offer solutions for unlocking machines. Talk to a local computer technician you trust for more information.

*[Back to Top](wlmailhtml:%7b27A041A1-E3ED-4F48-B9CF-83D1CED11EBF%7dmid://00000063/#insidea)*

#### **It Pays To Switch To eBilling.**

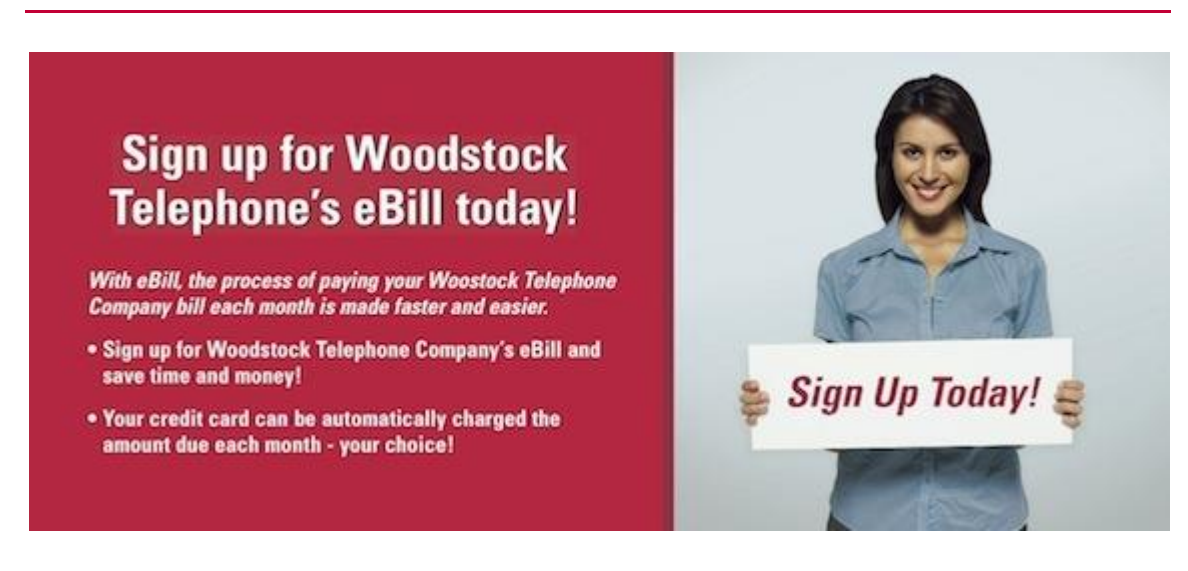

#### *[Back to Top](wlmailhtml:%7b27A041A1-E3ED-4F48-B9CF-83D1CED11EBF%7dmid://00000063/#insideb)*

**During Severe Weather Emergencies, Landlines Can Be Lifelines**

[Woodstock Telephone](http://www.woodstocktel.net/) wants to make sure your family is able to maintain phone communications during severe weather. Please remember that VoIP and wireless services can fail to perform as needed during power outages.

Landline connections are still far superior for emergency needs, and we strongly encourage you to stay with, or return to, landline phone service for safety and reliability.

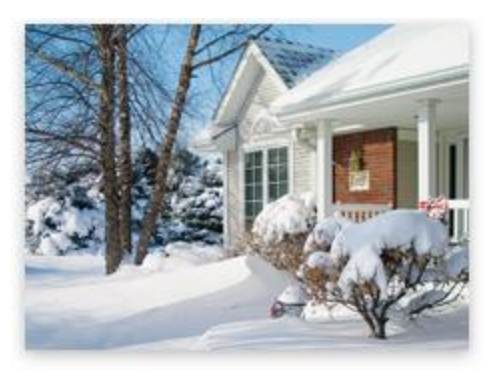

*[Back to Top](wlmailhtml:%7b27A041A1-E3ED-4F48-B9CF-83D1CED11EBF%7dmid://00000063/#insideb2)*

# **Go Pinterest-ing! – Cool Stuff To Pin On Your Pinterest Boards**

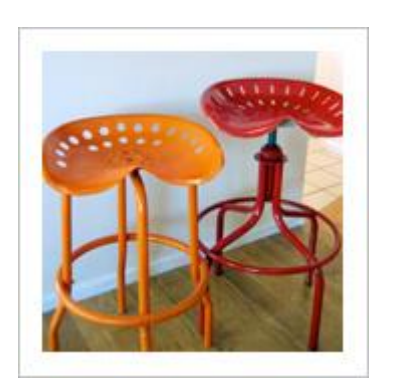

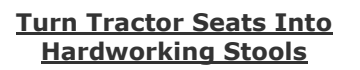

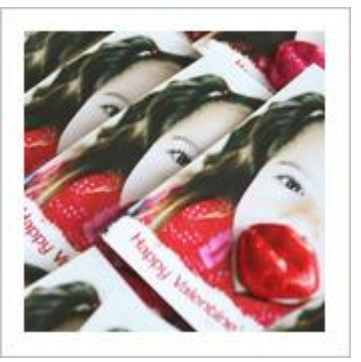

### **[Candy Lips Create A](http://pinterest.com/pin/291537775847917583/)  [Picture-Perfect Valentine](http://pinterest.com/pin/291537775847917583/)**

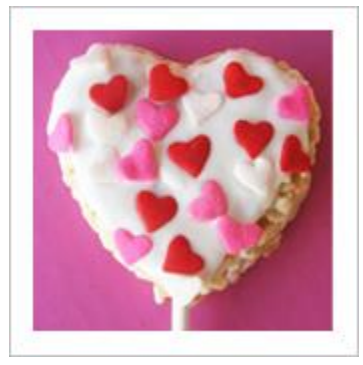

**[Heartwarming Sweet](http://pinterest.com/pin/291537775847917830/)  [Treats On A Stick](http://pinterest.com/pin/291537775847917830/)**

You haven't started pinning on Pinterest yet and you want to get started? If so, [click here.](https://pinterest.com/join/signup/)

*[Back to Top](wlmailhtml:%7b27A041A1-E3ED-4F48-B9CF-83D1CED11EBF%7dmid://00000063/#insideb3)*

# **This Month's FAQ – In The World Of Computers, What's A Supercookie?**

**Question:** I'm familiar with the kind of cookie that tracks user preferences and browsing histories. But what's a supercookie?

**Answer:** Yes, there are many more kinds of cookies these days than chocolate chip or oatmeal raisin. As you correctly stated, a regular cookie is a bit of text stored on your browser that tracks user preferences and browsing histories. Cookies enable websites to "remember" information about you such as your name, preferences, and shopping basket contents.

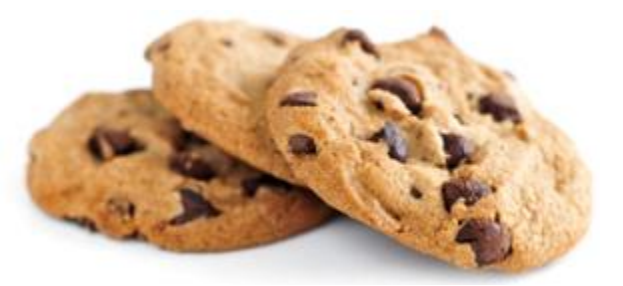

Recently, some major online properties have been identified as using supercookies, also known as "Flash cookies" and "zombie cookies." Supercookies serve the same basic purpose as regular cookies but are stored in different locations on a user's machine — for example, in a file used by a plug-in such as Flash. This makes them harder to find and delete, especially since a browser's built-in cookie detection process won't remove them. Furthermore, some

supercookies have additional capabilities, like regenerating regular cookies to prevent their removal by the user.

*[Back to Top](wlmailhtml:%7b27A041A1-E3ED-4F48-B9CF-83D1CED11EBF%7dmid://00000063/#insidec)*

### **Sites Of The Month – Great Sites To Check Out In February**

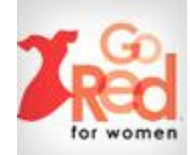

#### **Go Red For Women**

[www.goredforwomen.org](http://www.goredforwomen.org/) – February is American Heart Month and 2013 marks the 10th anniversary of the Go Red for Women program. Check out this site to learn about heart disease, know the risk factors, and get hearthealthy recipes.

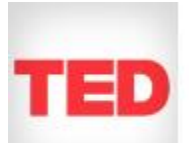

#### **Learn From The Best**

[www.ted.com](http://www.ted.com/) – TED originally stood for Technology, Entertainment, and Design but has since broadened its scope. It features riveting talks by remarkable people (some now famous and others who may be famous someday). You're sure to gain information and motivation.

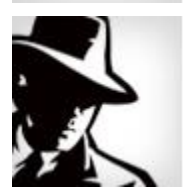

#### **Quirky Consumer Content**

[consumerist.com](http://consumerist.com/) – When consumers and companies interact, strange and sometimes funny things can happen — like the Nebraska man who drove all the way into a pizzeria and then calmly ordered a pizza. If you're looking for fun fodder for conversation, look here.

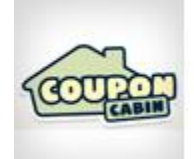

### **Discounts Are Housed In This Cabin**

[www.couponcabin.com](http://www.couponcabin.com/) – You'll find a comprehensive collection of coupon codes, printable coupons, freebies, and other great deals at this bargainlovers site. Whatever you're getting ready to buy, it's worth stopping here first to see what you might be able to save.

*[Back to Top](wlmailhtml:%7b27A041A1-E3ED-4F48-B9CF-83D1CED11EBF%7dmid://00000063/#insided)*

### **Two To View – A Couple Of Amazing Videos You Don't Want To Miss**

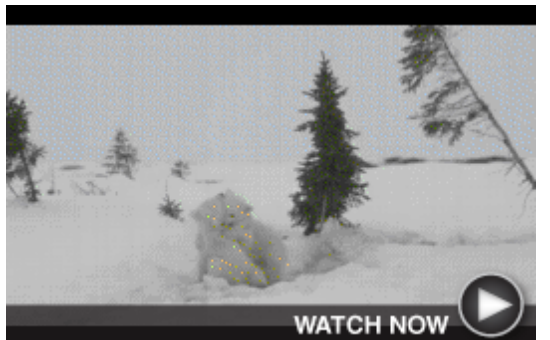

**Precious Polar Bears At Play** A couple of curious and energetic youngsters explore the outdoors while their concerned mother keeps her watchful eye on them. You'll be able to relate to the family dynamics in this adorable polar bear video.

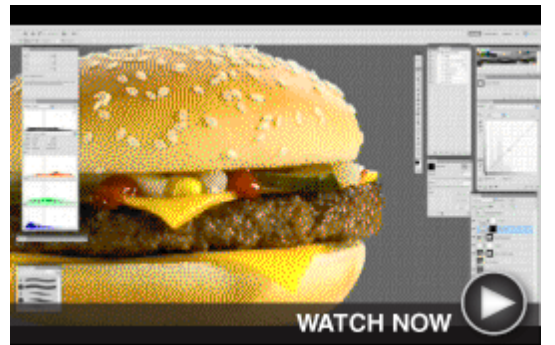

**Inside a McDonald's Photo Shoot** Ever wondered why the burger in a McDonald's ad looks different from the one you're eating for lunch? It's because the photographed burger has been primped for the camera by food stylists, as shown in this *[Back to Top](wlmailhtml:%7b27A041A1-E3ED-4F48-B9CF-83D1CED11EBF%7dmid://00000063/#insidee)*

# **Short Tutorial – How To Edit Your Facebook Timeline Cover Photo**

On your Facebook timeline, your small profile picture is the picture that friends see next to your name everywhere on Facebook. Your cover photo, by contrast, is the large horizontal image at the top that offers an opportunity for you to feature an image that represents who you are or what you care about. For example, you might use a cover photo of a ski slope if you're a skier.

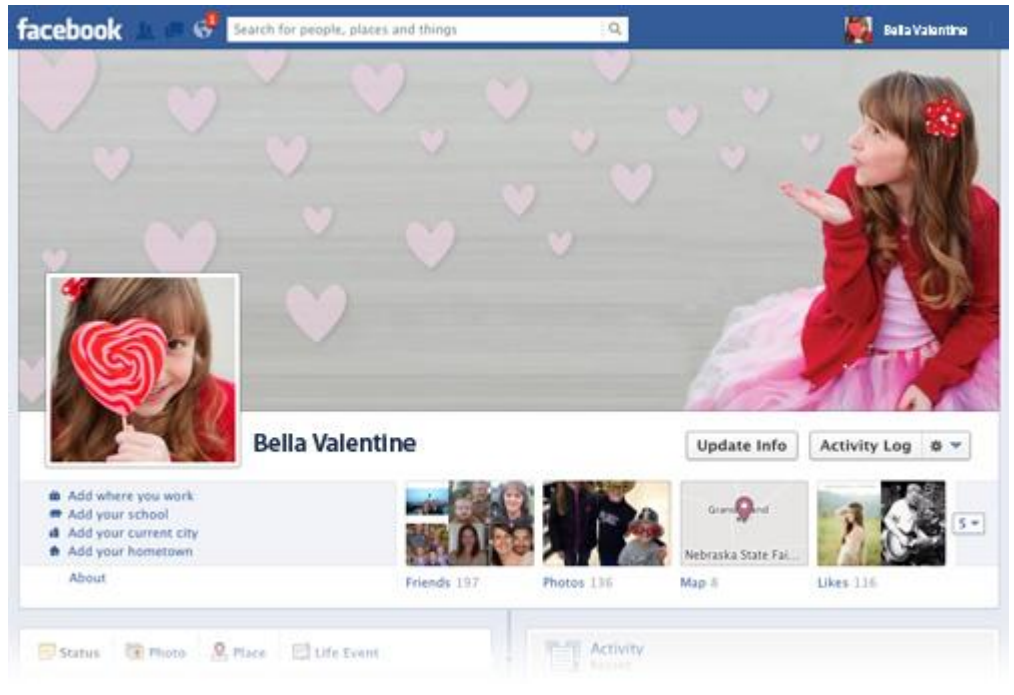

To keep your timeline fresh and interesting, it's a good idea to replace your cover photo regularly. Here's how to do it:

- 1. Log in to your Facebook account and go to your timeline.
- 2. Hover over your cover photo.
- 3. Click "Change Cover" at the bottom-right of your cover photo.
- 4. Pick one of the options from the pop-up menu. "Choose from Photos" lets you pick a photo from Facebook, and "Upload Photo" lets you select a photo stored on your hard drive. You also have the option to Reposition or Remove your cover photo.
- 5. Make your photo selections and save your changes.

The best Facebook cover photos tend to be original images that you took or created yourself. But if you'd rather get some help, a wide selection of Facebook cover template images are available online at stock photo sites.

#### *[Back to Top](wlmailhtml:%7b27A041A1-E3ED-4F48-B9CF-83D1CED11EBF%7dmid://00000063/#insidef)*

We hope you found this newsletter to be informative. It's our way of keeping you posted on the happenings [here.](mailto:optout@woodstocktel.net?SUBJECT=WOODSTOCK-MN&BODY=To%20opt%20out%20of%20this%20newsletter,%20send%20this%20email%20from%20the%20email%20address%20this%20eNewsletter%20was%20sent%20to,%20not%20from%20hotmail,%20gmail,%20or%20any%20other%20provider.%20Do%20not%20modify%20the%20subject%20line%20of%20this%20e-mail%20in%20any%20way.%20Thank%20You.) If, however, you'd prefer not to receive these bulletins, click here.

Thanks for your business!

Best regards

[Terry Nelson](mailto:newsletter@woodstocktel.net) OPERATIONS MANAGER

Woodstock Telephone Co. 337 Aetna St. Ruthton, MN 56170

#### 507-658-3830

©2013 Cornerstone Publishing Group Inc.

Trademarks: All brand names and product names used in this eNewsletter are trade names, service marks, trademarks or registered trademarks of their respective owners.